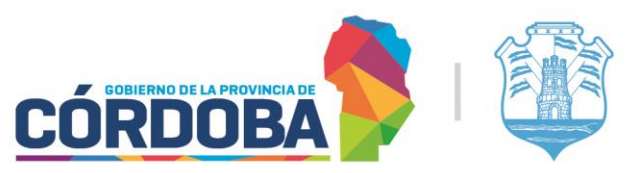

## **ACTO PÚBLICO VIRTUAL N° 5 Y N° 6 - REGION PRIMERA**

# **SUPLENTES E INTERINOS**

LA DIRECCION GRAL. DE COORDINACION Y GESTION DE RECURSOS HUMANOS COMUNICA A LOS DOCENTES ASPIRANTES A CARGOS CON CARÁCTER DE SUPLENTES E INTERINOS, INSCRIPTOS PARA TAL FIN, QUE LOS ACTOS PÚBLICOS CON MODALIDAD VIRTUAL (SEGÚN RES. MIN. 20/2022) SE REALIZARÁN SEGÚN EL SIGUIENTE CRONOGRAMA:

### **JUEVES 29/02/2024**

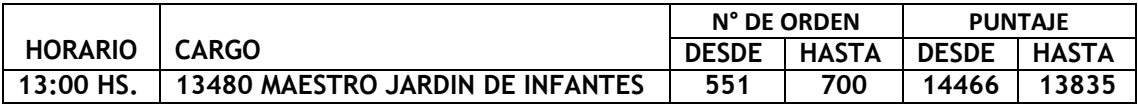

### **VIERNES 01/03/2024**

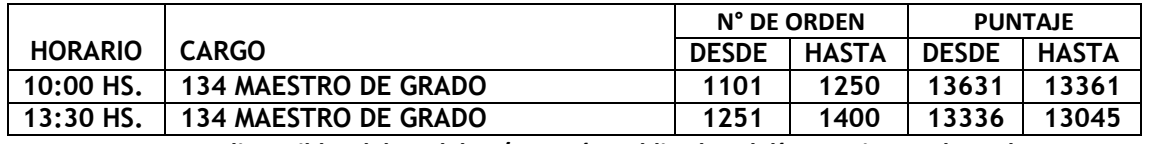

 **Los cargos disponibles del AP del 01/03 serán publicados el día anterior por la tarde** 

#### **IMPORTANTE:**

 La plataforma a utilizar será Google Meet. Debe ingresar a la página web: <https://meet.google.com/> (a través de computadora) o descargando la aplicación por (para dispositivos móviles)

<https://play.google.com/store/apps/details?id=com.google.android.apps.tachyon>

- El enlace de ingreso a la plataforma virtual será enviado a través de CIDI a los docentes en condiciones de tomar cargo.
- No se podrá renunciar a su cargo para tomar otro en el mismo padrón y nivel en el mismo ciclo lectivo.
- En caso de enfermedad o de requerir un representante, el convocado debe informa la novedad a través de correo electrónico, a la casilla actos.publicosrrhh@cba.gov.ar, con 24 hs. de anticipación, adjuntando Certificado médico (en el primer caso) y autorización con firma certificada por la Policía o Escribano Publico (en el segundo caso).
- Deberá validar su identidad en cada Acto Público Virtual con su DNI.
- El aspirante debe ingresar correctamente identificado y contar con los recursos necesario para la buena comunicación en sala virtual.